2

4

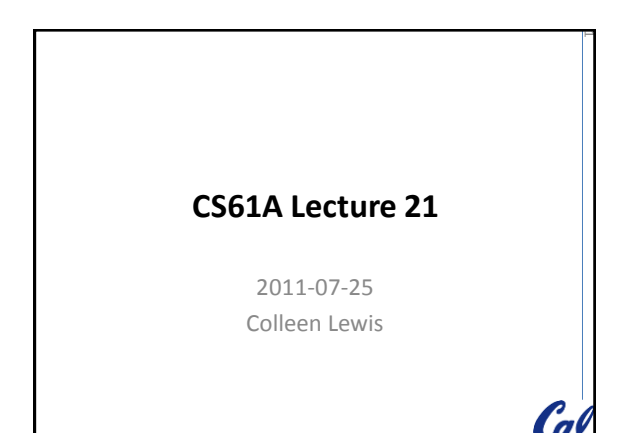

# **Clicker poll**

Are you allowed to talk about the midterm on piazza or in public yet?

- A) Yes
- B) No

۶

5

C<sub>a</sub>

# **Dining Philosophers**

Philosophers are sitting around a large round table, each with a bowl of Chinese food in front of him/her. Between periods of deep thought they may start eating whenever they want to, with their bowls being filled frequently. But there are only 5 chopsticks available, one to the left of each bowl. When a philosopher wants to start eating, he/she must pick up the chopstick to the left of his bowl and the chopstick to the right of his bowl.

## **Dining Philosophers**

- A) Heard of it before (and know the point)
- B) Never heard of it before (but get it)
- C) Never heard of it before (but going to get it)

#### **Problems with Concurrency**

- •Incorrectness
- •Inefficiency
- •Deadlock
- •Unfairness

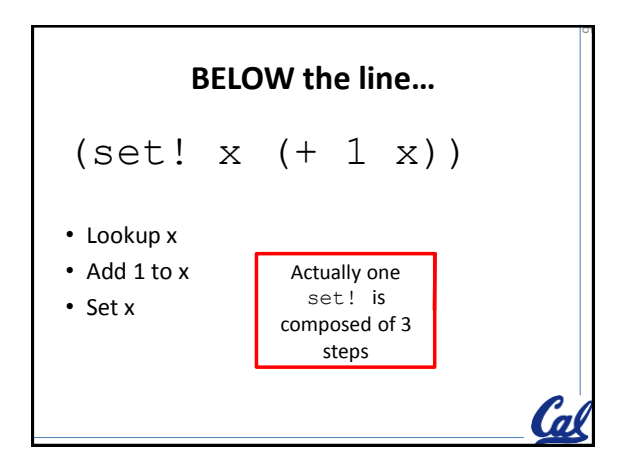

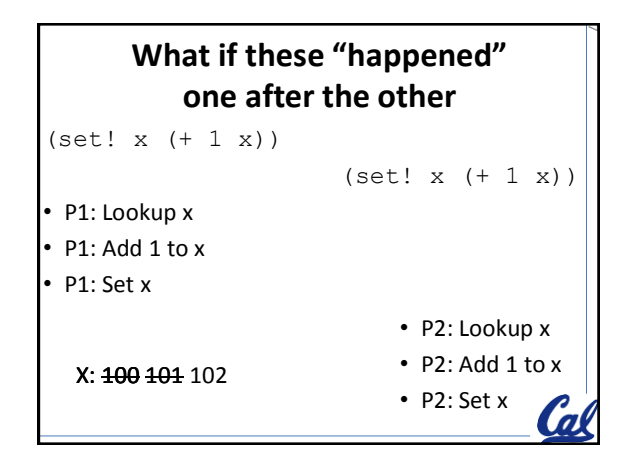

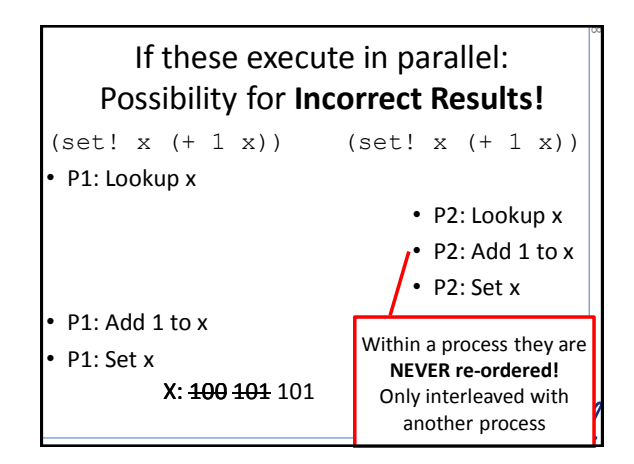

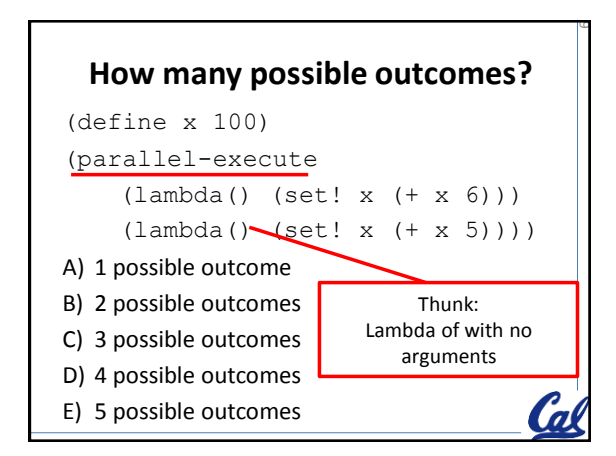

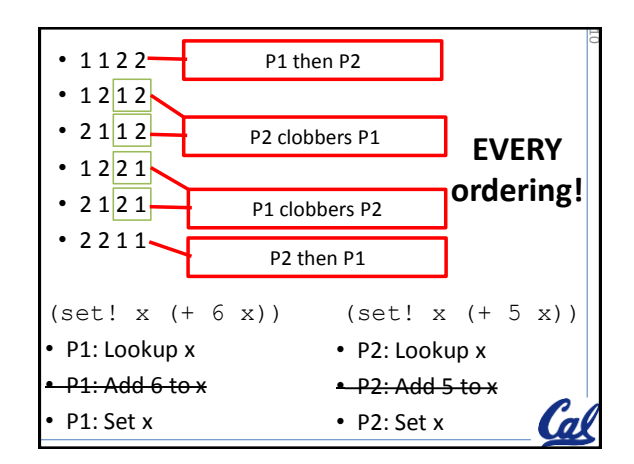

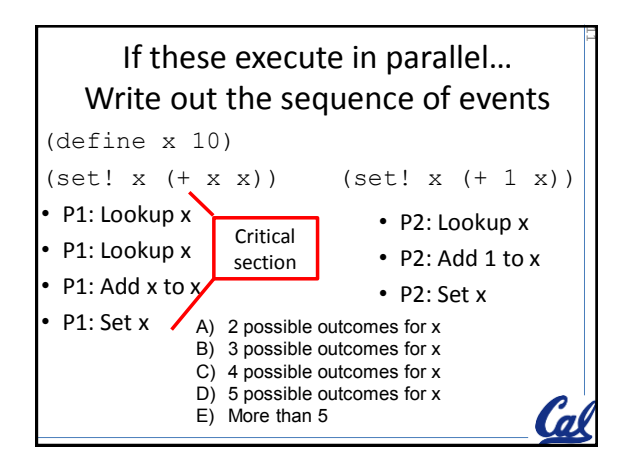

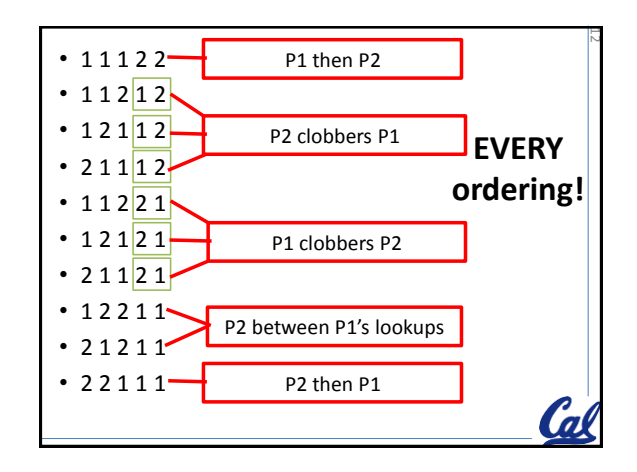

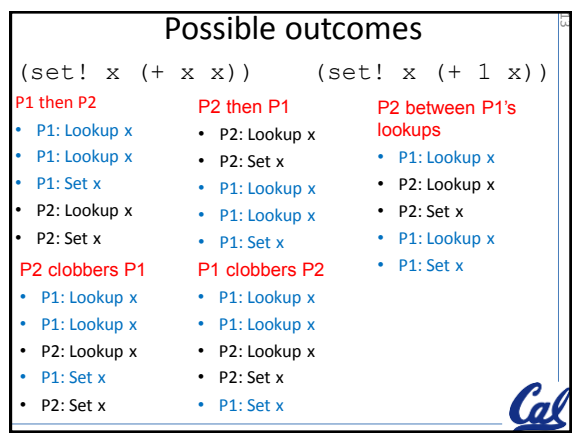

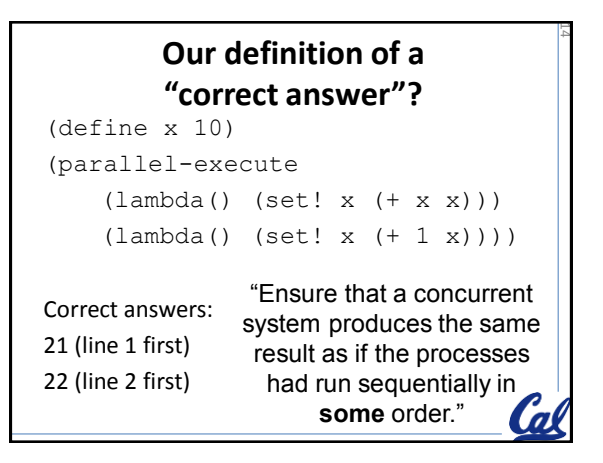

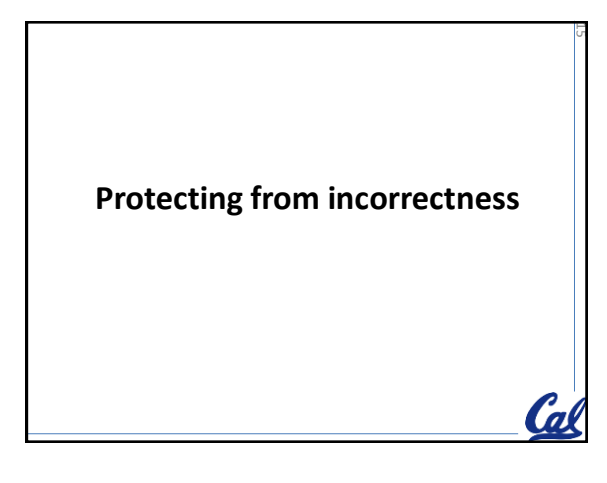

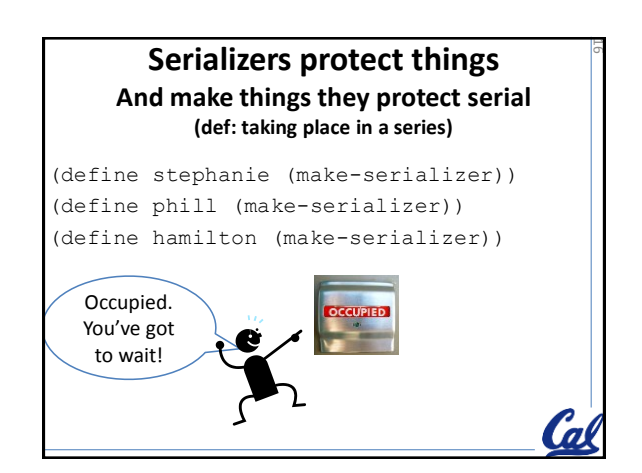

#### **Serializers protect things And make things they protect serial (def: taking place in a series)**

17

```
(define stephanie-x (make-serializer))
(parallel-execute
    (stephanie-x (lambda()(set! x (+ x 1)))
    (stephanie-x (lambda()(set! x (+ x x)))
    (stephanie-x (lambda()(set! x (+ x 9))))
Serializer stephanie-x 
will make sure nothing she 
                                 "Ensure that a concurrent 
                                system produces the same 
result as if the processes had 
                              run sequentially in some order.
```
protects happen concurrently.

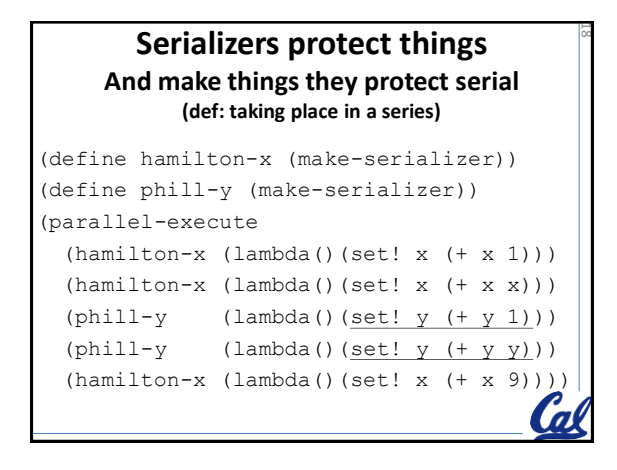

### **Serializers protect things And make things they protect serial (def: taking place in a series)** (define x 10)

13

(al

23

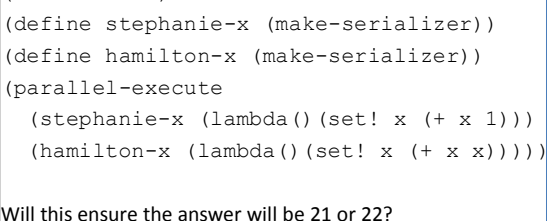

A. Yes B. No C. Not sure

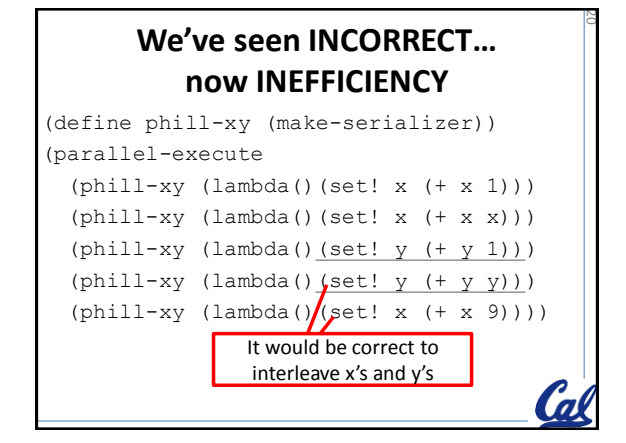

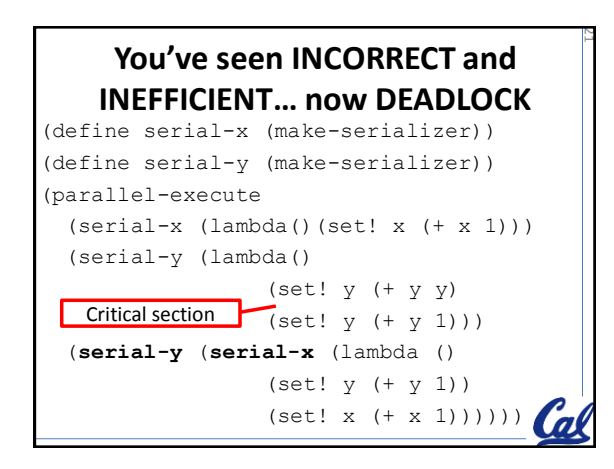

#### **You've seen INCORRECT and INEFFICIENT… now DEADLOCK** (define serial-x (make-serializer)) (define serial-y (make-serializer)) (parallel-execute (**serial-y** (**serial-x** (lambda () (set! y (+ y 1))  $(set! x (+ x 1)))$ ) (**serial-x** (**serial-y** (lambda () (set! y (+ y 1))  $(set! x (+ x 1)))$ ) 22

# **Problems with Concurrency** •Incorrectness •Inefficiency •Deadlock •Unfairness C<sub>a</sub>

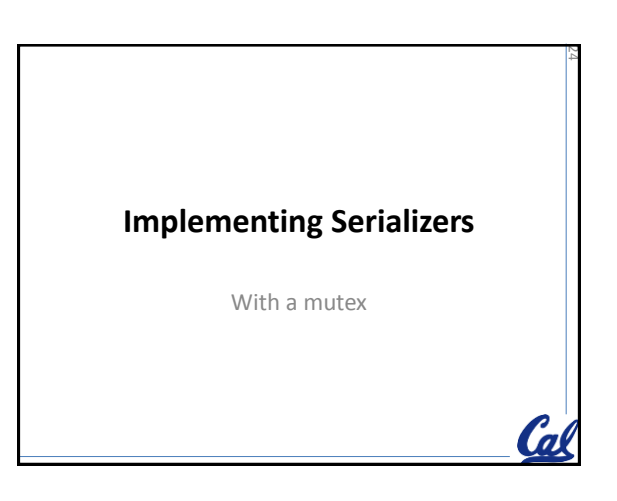

26

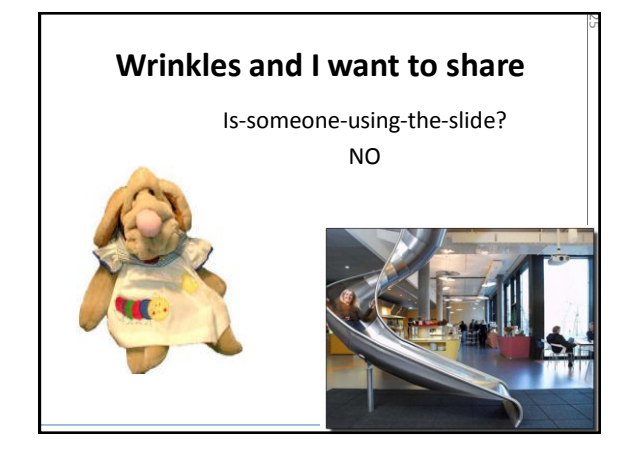

#### **Write make-mutex**

STk> (define mutex1 (make-mutex)) STk> (mutex1 'aquire) aquired STk> (set! x (+ x 3)) okay STk> (mutex1 'release) released How hard is this question? A. Hard B. Medium C. Not hard

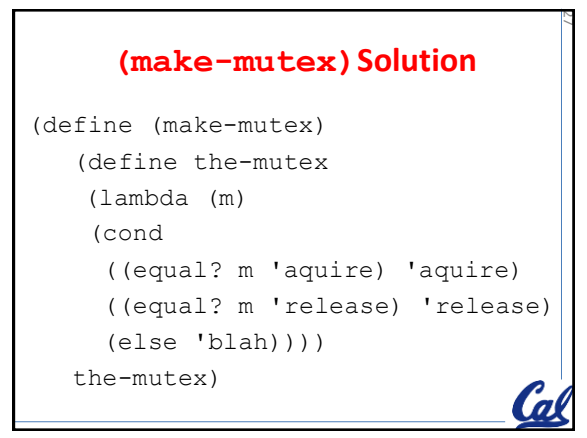

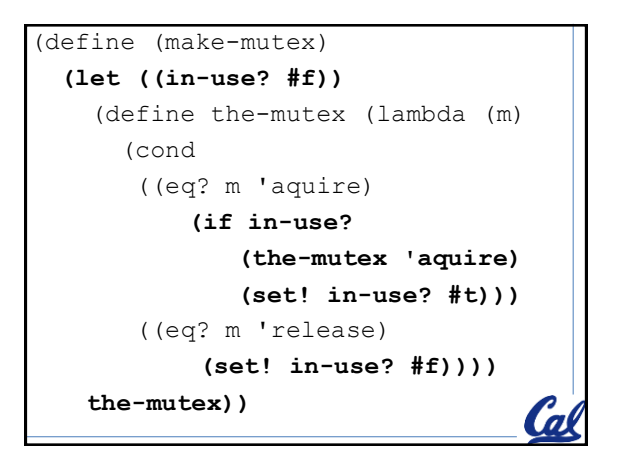

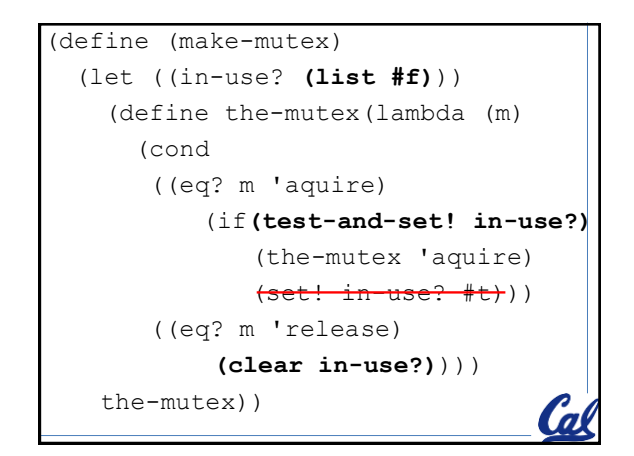

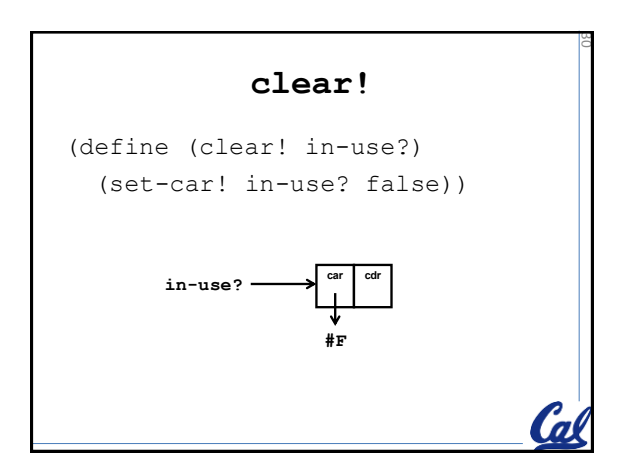

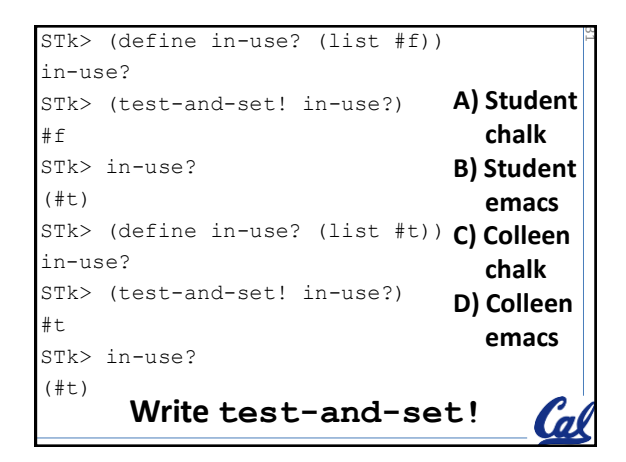

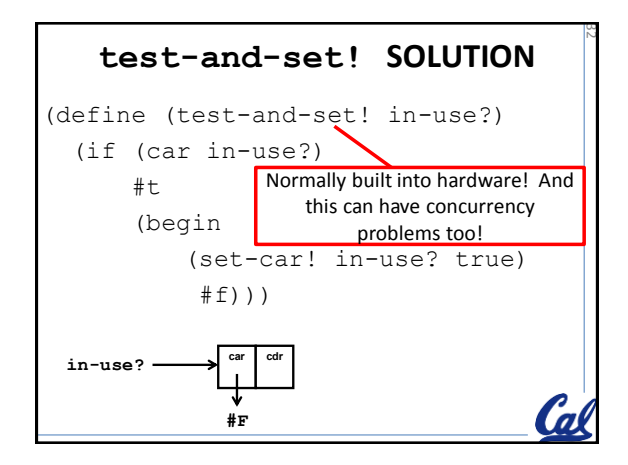

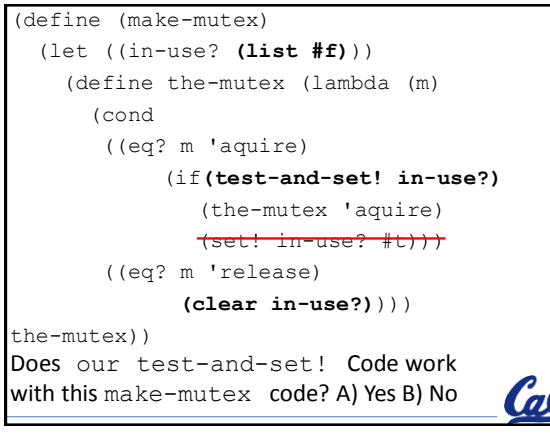

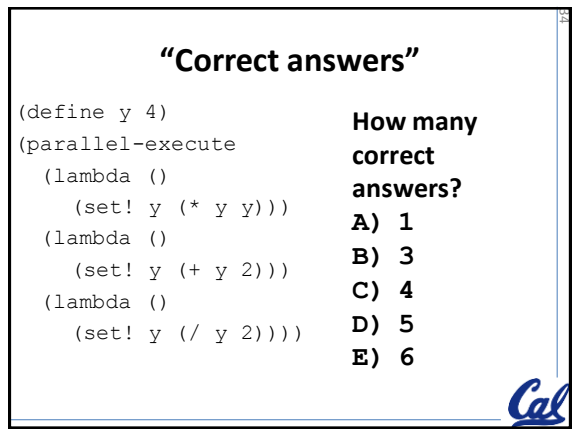